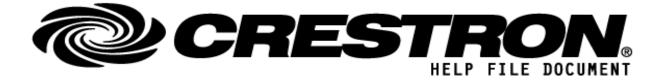

## CONTACT SUPPORT:

| COMPANY NAME:    | Control Concepts Inc.             |
|------------------|-----------------------------------|
| SUPPORT CONTACT: | Elizabeth Scozzari                |
| EMAIL ADDRESS:   | support@controlconcepts.net       |
| PHONE:           | (201) 797-7900                    |
| ADDRESS:         | 336 Route 46, Fairfield, NJ 07004 |

## http://application.market.com

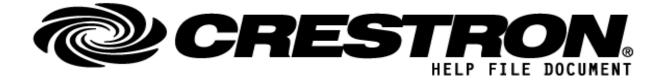

# **GENERAL INFORMATION**

| SIMPLWINDOWS NAME:          | JSON AnalogRead v2.1.0                                                                                                    |  |  |
|-----------------------------|----------------------------------------------------------------------------------------------------|--|--|
| CATEGORY:                   | Utility                                                                                                    |  |  |
| VERSION:                    | 2.1.0                                                                                                    |  |  |
| SUMMARY:                    | Module provides a method by which to display tokens parsed by an associated Reader Module as Analog Values.                                                                                                    |  |  |
| GENERAL NOTES:              | Each JSON AnalogRead (Requester) module must be associated with a JSON<br>FileProcessor (Processor) module via the Processor ID. Each individual Requester<br>may only request up to 10 values, but multiple Requesters may be associated with<br>each Processor module, allowing for large amounts of data to be processed.<br>The notation for digital request is dot based in a format known as Json Path. Each<br>dot requests a more specific level. Arrays are supported using bracketed notation.<br>Arrays are zero indexed. "Clients[3].cellPhone[0].Preference" would request the<br>"Preference" value of the first array index of the cellphone data of the fourth array<br>indexed client in an appropriate Json file. An example file is provided with the demo<br>program. All requests are case sensitive. A malformed or failed request results in<br>an empty field. Any exception in the code is written to the error log and if the debug<br>flag for the associated Processor is 'high' it will also print to the trace window.<br>This module will read in unsigned or signed integers. It is the responsibility of the<br>Crestron programmer to format their analog information as signed or unsigned in<br>their program. |  |  |
| CRESTRON HARDWARE REQUIRED: | 3-Series, 4-Series or VC-4 processors <b>ONLY</b> .                                                                                                    |  |  |
| SETUP OF CRESTRON HARDWARE: | N/A                                                                                                    |  |  |
| VENDOR FIRMWARE:            | N/A                                                                                                    |  |  |
| VENDOR SETUP:               | N/A                                                                                                    |  |  |
| CABLE DIAGRAM:              | N/A                                                                                                    |  |  |

©2013 Crestron Electronics, Inc. 15 Volvo Drive · Rockleigh, NJ 07647 800.237.2041 / 201.767.3400

## http://application.market.com

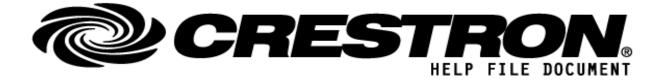

А

## **FEEDBACK:**

Signal/Function Name

Analog\_Value<01 - 10>

<u>D,S,A</u> <u>Digital, Serial, Analog signal property definition.</u>

Evaluates the token requested with its corresponding parameter field as a Analog Value. See "General Notes" for details.

### http://application.market.com

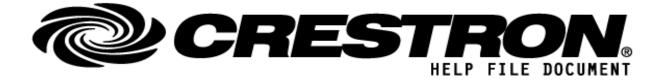

| PARAMETERS:       |   |                                                                                                    |
|-------------------|---|----------------------------------------------------------------------------------------------------|
| Json Path <01-10> | S | String representing the token you wish to express as an Analog value. Requests are formatted with dot notation, with each subgroup represented by a dot. See "General Notes" for a more detailed description. Sample Json files and appropriate requests for each field are included in the demo program. |
| Processor ID      | A | Setting to indicate the ID for a specific Processor Module. Each Requester must be paired with an appropriate Processor via matching Processor ID fields.                                                                                                    |

### http://application.market.com

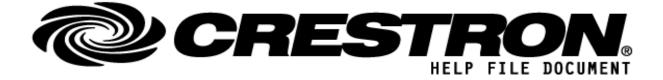

# **TESTING:**

| OPS USED FOR TESTING:               | CP3: 1.8001.4925.26115<br>CP4: 2.8000.00017<br>VC-4: 4.0000.00007                                                                                                    |
|-------------------------------------|----------------------------------------------------------------------------------------------------|
| SIMPL WINDOWS USED FOR<br>TESTING:  | 4.22                                                                                                    |
| DEVICE DB USED FOR<br>TESTING:      | 200.250                                                                                                    |
| CRES DB USED FOR TESTING:           | 217.05                                                                                                    |
| SYMBOL LIBRARY USED FOR<br>TESTING: | 1181                                                                                                    |
| <b>REVISION HISTORY</b> :           | <ul> <li>1.0.0 - Initial Release</li> <li>1.0.1 - Fix read issue in .clz affecting 4-series processors</li> <li>1.1.0 - Add support for VC-4 and simplify demo program</li> <li>2.0.0 - Upgraded to 2.0 Library</li> <li>2.1.0 - Creates file and writes paths to file if they do not exist.</li> </ul> |

### http://application.market.com